Institut für Kunstpädagogik

## *Abgeschlossenes Grundstudium, Bachelor im fünften Semester oder Masterstudierende?*

## Schonmal zum Schwerpunkt angemeldet Zum ersten Mal zum Schwerpunkt registrieren

## Registrierung zum Schwerpunkt

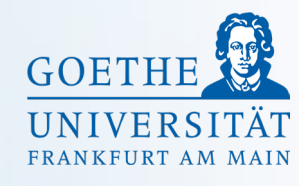

Anmeldung

Account im Auge.

unter "Registrierung zum Schwerpunkt in KuPäd"

, nur für den entsprechenden Kurs in Neue

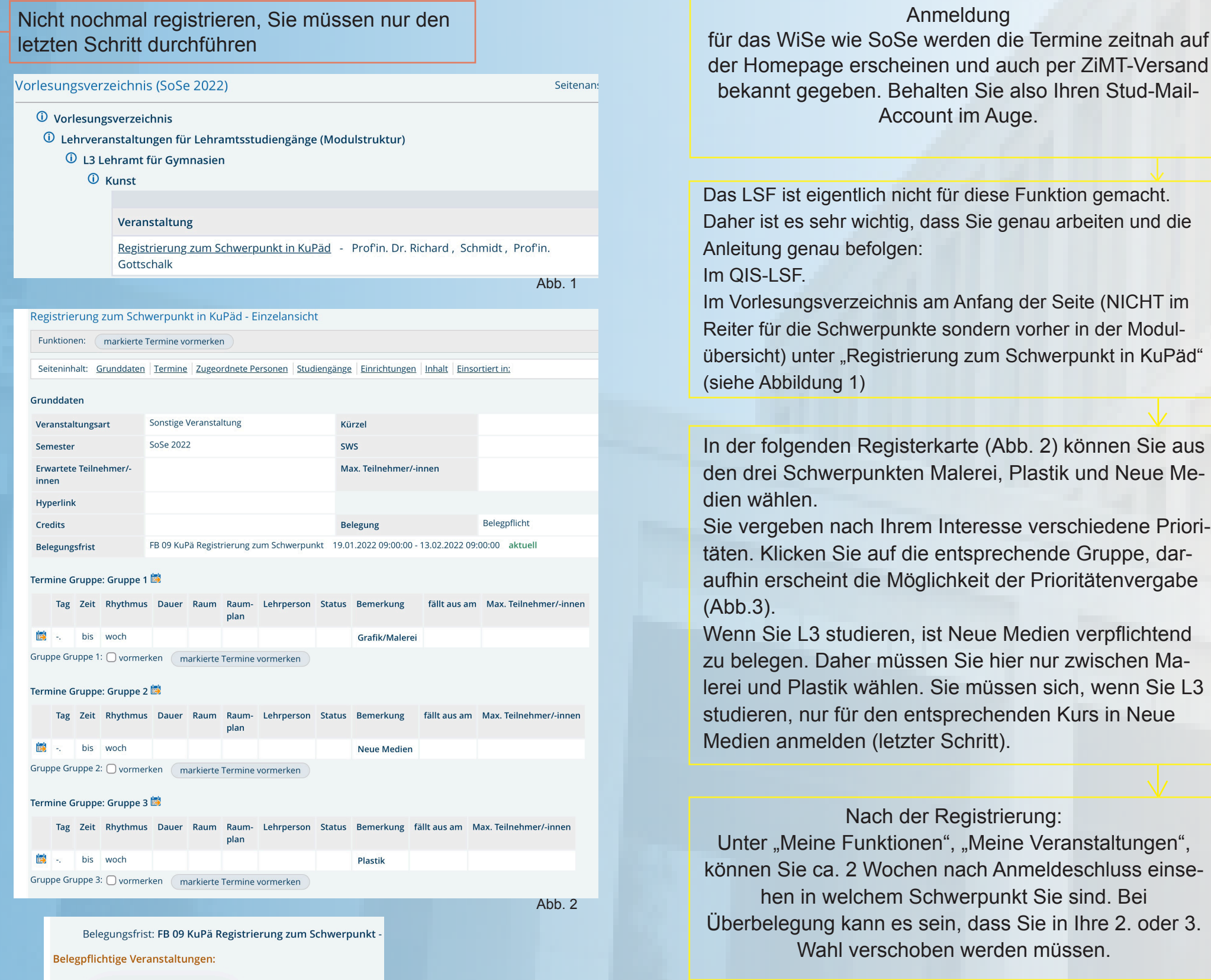

Nach der Registrierung:

Wahl verschoben werden müssen.

## Zuletzt die Kursanmeldung:

Stehen die Kurse kurz vor Semesterbeginn im QIS-LSF als Veranstaltung, melden Sie sich hier nochmal für den entsprechenden Kurs an.

L3 muss sich für Neue Medien nur in diesem Schritt anmelden. Diese Anmeldung müssen Sie jedes Semester für den Kurs wiederholen, an dem Sie teilnehmen möchten, immer in dem Schwerpunkt, in dem Sie registriert sind. Bitte schicken Sie keine Anfragen an die Dozent\*innen, sie werden sich bei Ihnen mit näheren Informationen zu den Kursen melden. Haben Sie Geduld Viel Erfolg und Spaß im Schwerpunkt!

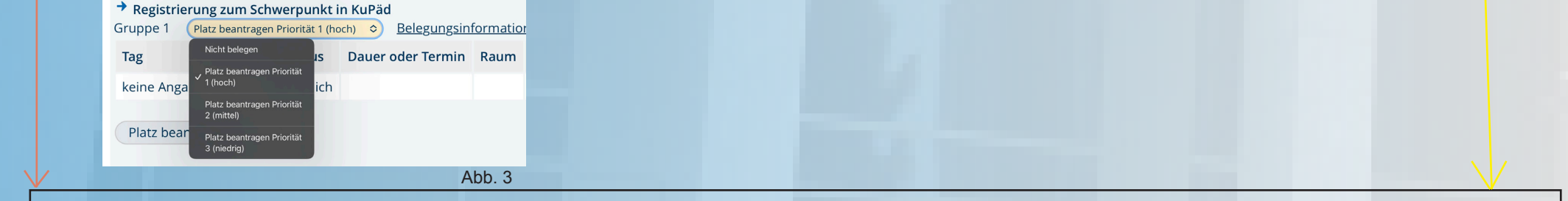